Faculty of Science

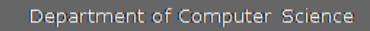

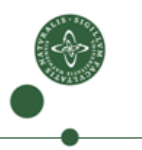

#### Intermediate-Code Generation

Cosmin E. Oancea cosmin.oancea@diku.dk

Department of Computer Science University of Copenhagen

December 2012

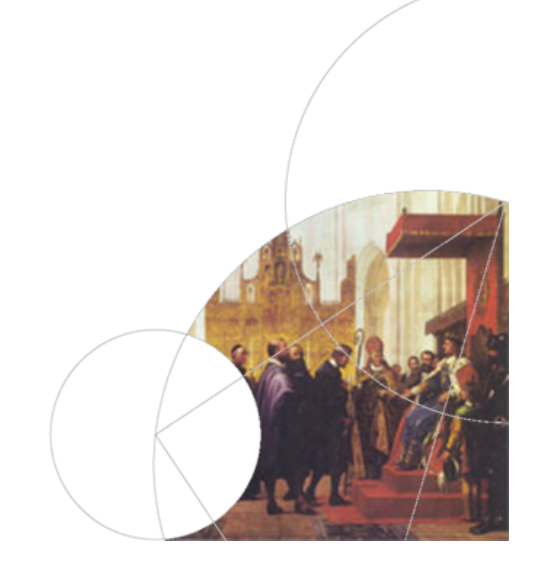

UNIVERSITY OF COPENHAGEN **DEPARTMENT COPENHAGEN** 

#### Structure of a Compiler Programme text ↓ Lexical analysis | The Binary machine code ↓ ↑ Symbol sequence Assembly and linking ↓ ↑ Syntax analysis Ditto with named registers ↓ ↑ Syntax tree Register allocation ↓ ↑ Type Checking and Type Checking ↓ ↑ Syntax tree Machine code generation ↓ ↑ Intermediate code generation  $\rightarrow$  Intermediate code  $C.Oancea: Intermediate Code  $12/2012$  2/39$

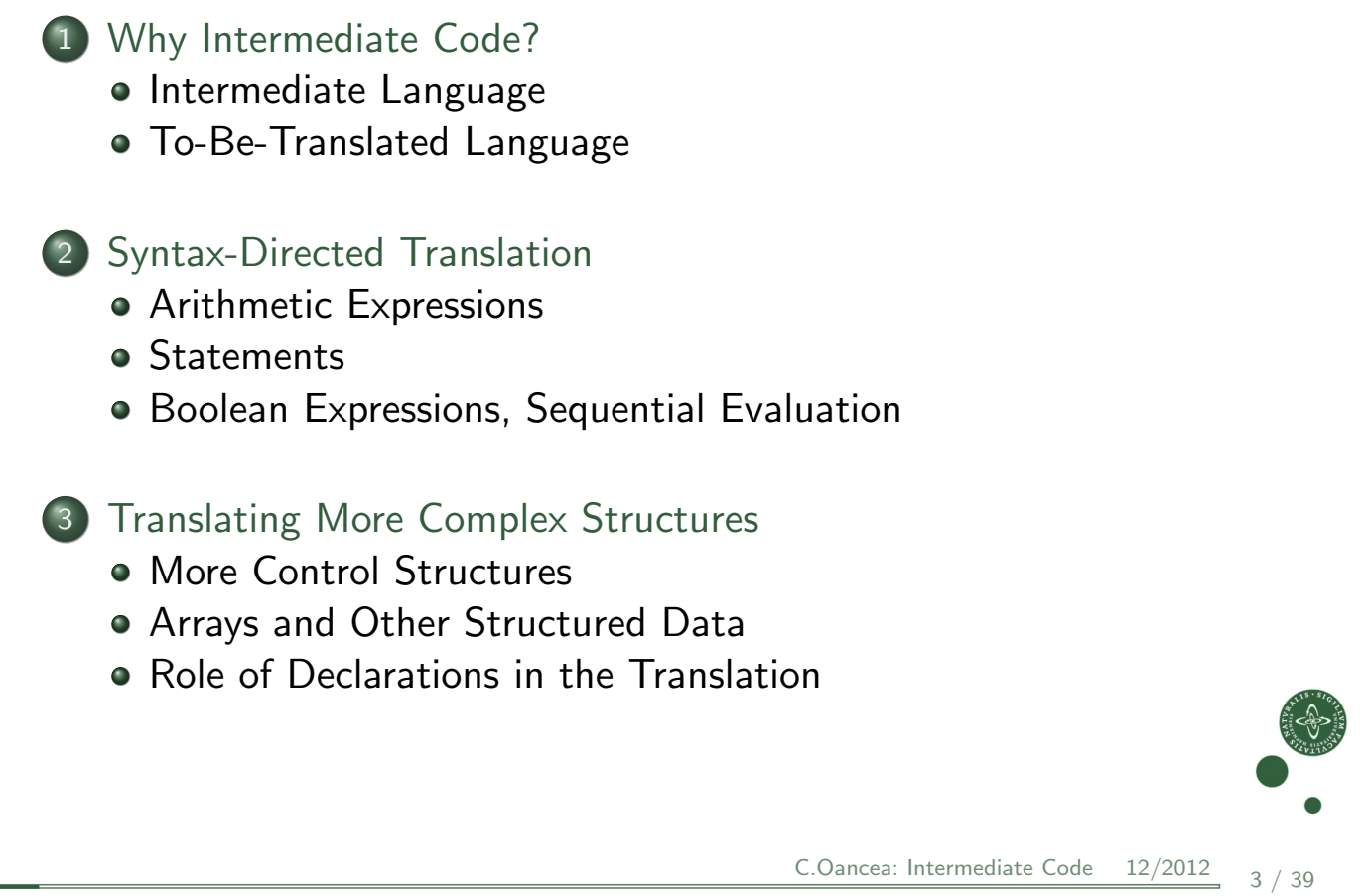

UNIVERSITY OF COPENHAGEN **DEPARTMENT COMPUTER** DEPARTMENT OF COMPUTER SCIENCE

## Why Intermediate Code

Compilers for different platforms and languages can share parts

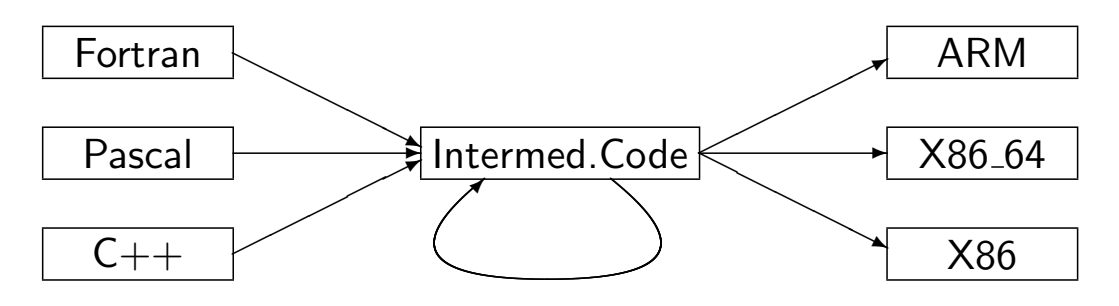

- Machine-independent optimisations are possible
- <span id="page-1-0"></span>[Also](#page-10-0) [enables](#page-10-0) [interpreta](#page-10-0)tion. . .

# Intermediate Language IL

- Machine Independent: no limit on register and memory, no machine-specific instructions.
- Mid-level(s) between source and machine languages (tradeoff): simpler constructs, easier to generate machine code
- What features/constructs should IL support?
	- every translation loses information;
	- use the information before losing it!
- How complex should IL's instruction be?
	- complex: good for interpretation (amortizes instruction-decoding overhead),
	- simple: can more easily generate optimal machine code.

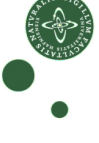

 $C.Oancea: Intermediate Code$   $12/2012$   $5/39$ 

UNIVERSITY OF COPENHAGEN **DEPARTMENT CONSUMING THE CONSUMING OF COMPUTER** DEPARTMENT OF COMPUTER SCIENCE

#### Intermediate Language

<span id="page-2-0"></span>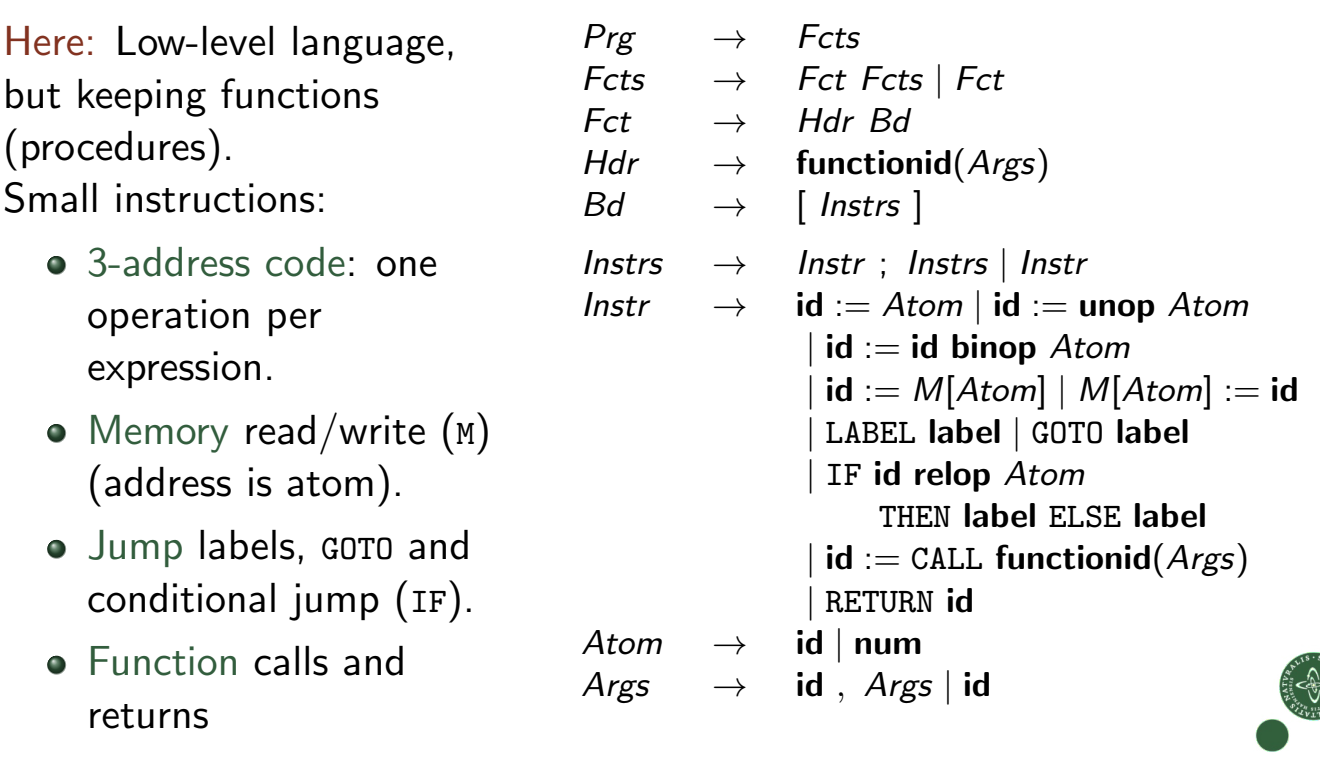

## The To-Be-Translated Language

We shall translate a simple procedural language:

- Arithmetic expressions and function calls, boolean expressions,
- $\bullet$  conditional branching (if),
- two loops constructs (while and repeat until).

#### Syntax-directed translation:

- $\bullet$  In practice we work directly on the abstract-syntax tree  $\mathrm{ABSYN}$ (but here we use a generic-grammar notation)
- Implement each syntactic category via a translation function: Arithmetic expressions, Boolean expressions, Statements.
- Code for subtrees is generated independent of context (i.e., context is a parameter to the translation function)

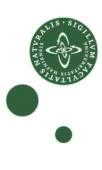

C.Oancea: Intermediate Code 12/2012

University of Copenhagen Department of Computer Science

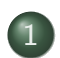

#### 1 Why Intermediate Code?

- Intermediate Language
- To-Be-Translated Language

#### 2 Syntax-Directed Translation

- Arithmetic Expressions
- [Statem](#page-1-0)[e](#page-2-0)nts
- **[Boolean Ex](#page-3-0)pressions, Sequential Evaluation**

#### 3 [Translating](#page-3-0) More Complex Structures

- More Control Structures
- [Arrays and Other Stru](#page-10-0)ctured Data
- [Role of Declarat](#page-13-0)ions in the Translation

<span id="page-3-0"></span>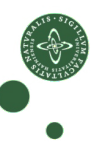

## Translating Arithmetic Expressions

#### Expressions in Source Language

- Variables and number literals,
- unary and binary operations,
- function calls (with argument list).

#### Translation function:

```
Trans_{Exp} :: (Exp, VTable, FTable, Location) -> [ICode]
```
- Returns a list of intermediate code instructions [ICode] that . . .
- . . . upon execution, computes Exp's result in variable Location.
- Case analysis on Exp's abstract syntax tree (ABSYN).

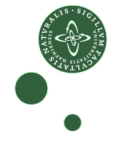

```
C.Oancea: Intermediate Code 12/2012
```
 $Exp \rightarrow num \mid id$ 

UNIVERSITY OF COPENHAGEN **DEPARTMENT CONSUMING THE CONSUMING OF COMPUTER** DEPARTMENT OF COMPUTER SCIENCE

## Symbol Tables and Helper Functions

## Translation function:  $Trans_{Exp}$  :: (Exp, VTable, FTable, Location) -> [ICode] Symbol Tables vtable : variable names to intermediate code variables ftable : function names to function labels (for call) Helper Functions lookup: retrieve entry from a symbol table getvalue: retrieve value of source language literal getname: retrieve name of source language variable/operation newvar: make new intermediate code variable newlabel: make new label (for jumps in intermediate code) trans op: translates an operator name to the name in IL.

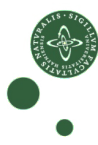

unop Exp  $Exp$  binop  $Exp$ 

 $\mathsf{id}(E\times\mathsf{pos})$ 

 $Exps \rightarrow Exp \mid Exp$ ,  $Exps$ 

## Generating Code for an Expression

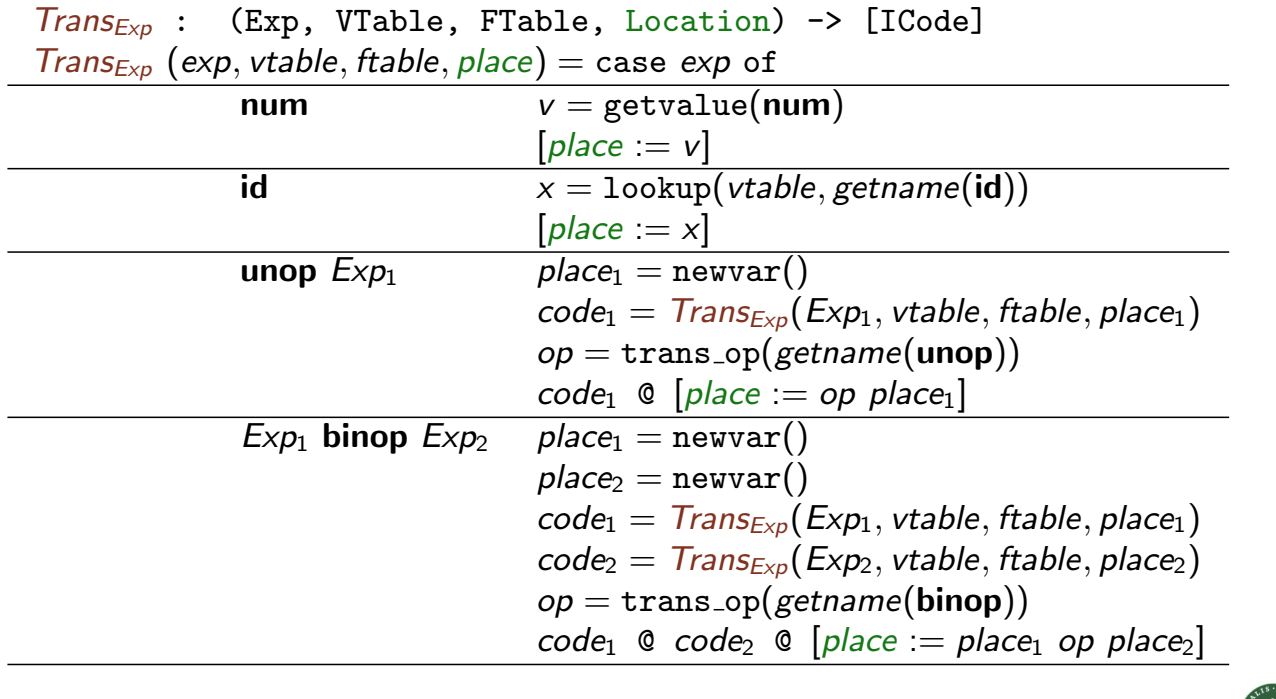

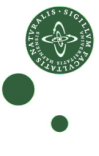

```
C.Oancea: Intermediate Code <math>12/2012</math> <math>11/39</math>
```
UNIVERSITY OF COPENHAGEN **DEPARTMENT COMPUTER** DEPARTMENT OF COMPUTER SCIENCE

#### Generating Code for a Function Call

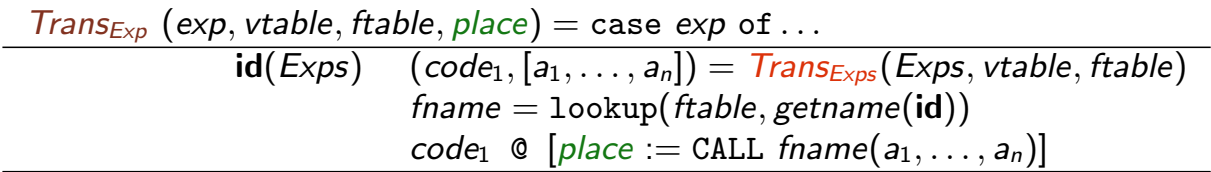

 $Trans_{Exps}$  returns the code that evaluates the function's parameters, and the list of new-intermediate variables (that store the result).

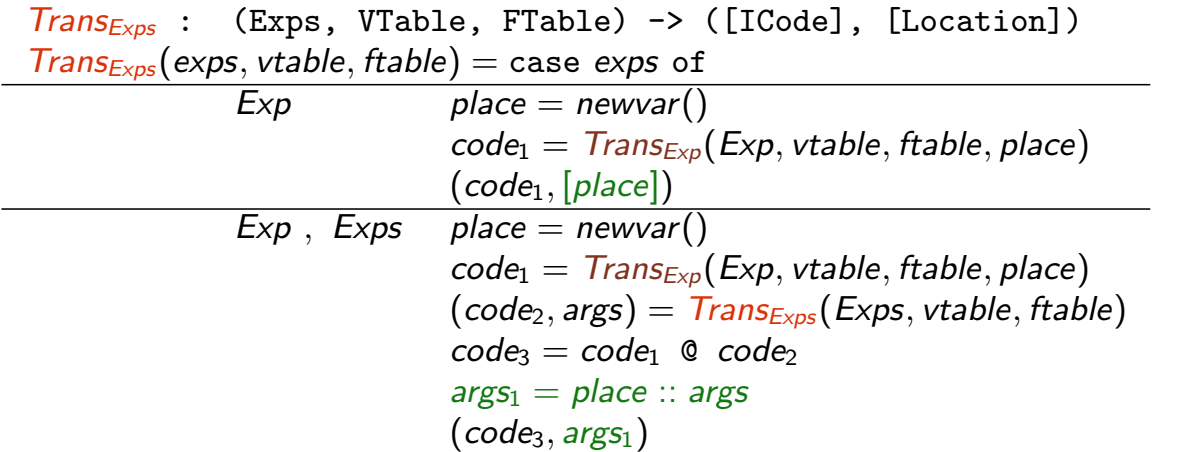

#### UNIVERSITY OF COPENHAGEN **DEPARTMENT CONSUMING THE CONSUMING OF COMPUTER** DEPARTMENT OF COMPUTER SCIENCE

## Translation Example

Assume the following symbol tables:

- vtable =  $[x \mapsto v0, y \mapsto v1, z \mapsto v2]$
- ftable =  $[f \mapsto$   $\text{-}F \text{-}1]$

Translation of  $Exp$  with place =  $t0$ :

 $\bullet$  Exp=x-3  $t1 := v0$  $t2 := 3$  $t0 := t1 - t2$ • Exp= $3+f(x-y, z)$  $t1 := 3$  $t4 := v0$  $\mathtt{t5} := \mathtt{v1}$  $t3 := t4 - t5$  $t6 := v2$  $t2 := \text{CALL } F_1(t3, t6)$  $t0 := t1 + t2$ 

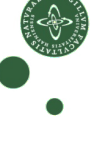

 $C.Oancea: Intermediate Code  $12/2012$   $13 / 39$$ 

UNIVERSITY OF COPENHAGEN **DEPARTMENT COPENHAGEN** DEPARTMENT OF COMPUTER SCIENCE

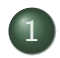

#### 1 Why Intermediate Code?

- **o** Intermediate Language
- To-Be-Translated Language

#### 2 Syntax-Directed Translation

- Arithmetic Expressions
- **[Statem](#page-1-0)[e](#page-2-0)nts**
- **[Boolean Ex](#page-3-0)pressions, Sequential Evaluation**

#### 3 [Translating](#page-3-0) More Complex Structures

- **More Control Structures**
- [Arrays and Other Stru](#page-10-0)ctured Data
- [Role of Declarat](#page-13-0)ions in the Translation

<span id="page-6-0"></span>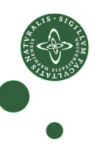

## Translating Statements

Statements in Source Language • Sequence of statements **•** Assignment Conditional Branching Loops: while and repeat (simple conditions for now)  $Stat \rightarrow Stat ; Stat$  $id := Exp$  $|$  if Cond then  $\{$  Stat  $\}$  $|$  if  $Cond$  then  $\{ \; Stat \; \}$  else  $\{Stat \}$  $|$  while  $Cond$  do  $\{$   $Stat$   $\}$ | repeat { Stat } until Cond Cond  $\rightarrow$  Exp relop Exp We assume relational operators translate directly (using trans\_op).

Translation function:

 $Trans_{Stat}$  :: (Stat, VTable, FTable) -> [ICode]

- As before: syntax-directed, case analysis on Stat
- Intermediate code instructions for statements

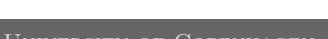

University of Copenhagen Department of Computer Science

 $C.Oancea: Intermediate Code  $12/2012$   $15 / 39$$ 

## Generating Code for Sequences, Assignments,. . .

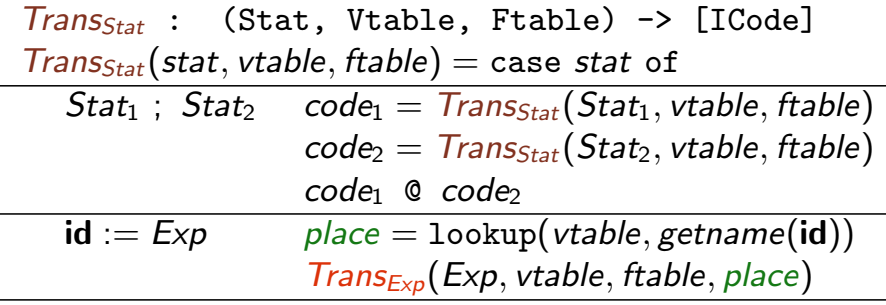

... (rest coming soon)

- Sequence of statements, sequence of code.
- Symbol tables are inherited attributes.

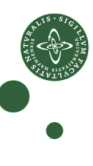

## Generating Code for Conditional Jumps: Helper

- Helper function for loops and branches
- Evaluates Cond, i.e., a boolean expression, then jumps to one of two labels, depending on result

```
Trans_{cond} : (Cond, Label, Label, Vtable, Ftable) -> [ICode]
Trans_{Cond}(cond, label_t, label_f, vtable, false) = \text{case } cond \text{ of }Exp_1 relop Exp_2 t_1 = newvar()
                              t_2 = newvar()
                              code_1 = \text{Trans}_{\text{Exp}}(\text{Exp}_1, \text{vtable}, \text{ftable}, t_1)code_2 = Trans_{Exp}(Exp_2, vtable, table, t_2)op = \text{trans\_op}(\text{getname}(\text{relop}))code<sub>1</sub> \Phi code<sub>2</sub> \Phi [IF t_1 op t_2 THEN label<sub>t</sub> ELSE label<sub>f</sub>]
```
- Uses the IF of the intermediate language
- Expressions need to be evaluated before (restricted IF: only variables and atoms can be used)

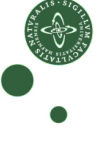

 $C.Oancea: Intermediate Code  $12/2012$   $17/39$$ 

University of Copenhagen Department of Computer Science

## Generating Code for If-Statements

- Generate new labels for branches and following code
- Translate If statement to a conditional jump

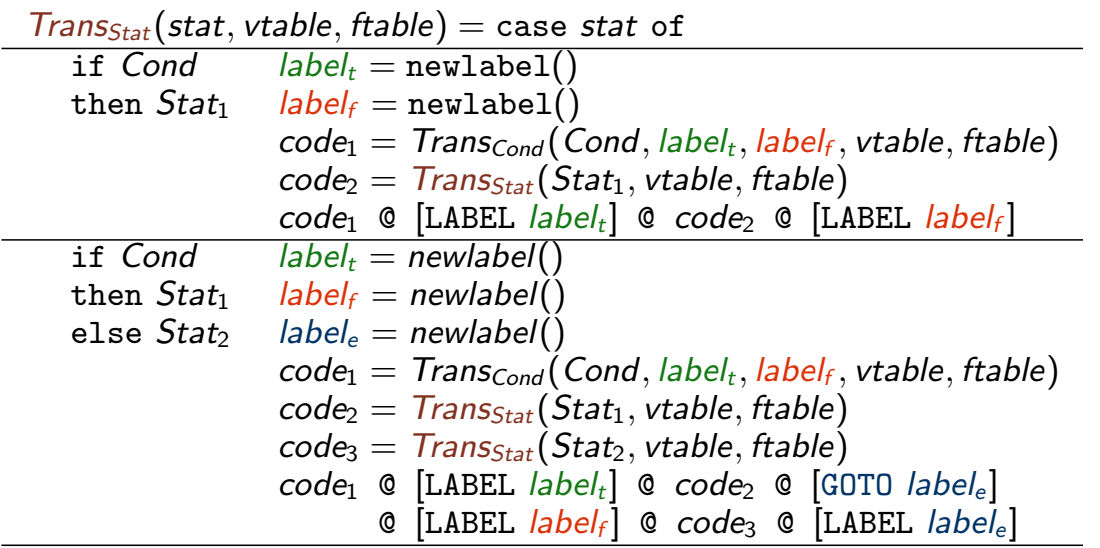

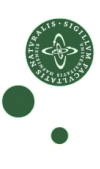

## Generating Code for Loops

- repeat-until loop is the easy case: Execute body, check condition, jump back if false.
- while loop needs check before body, one extra label needed.

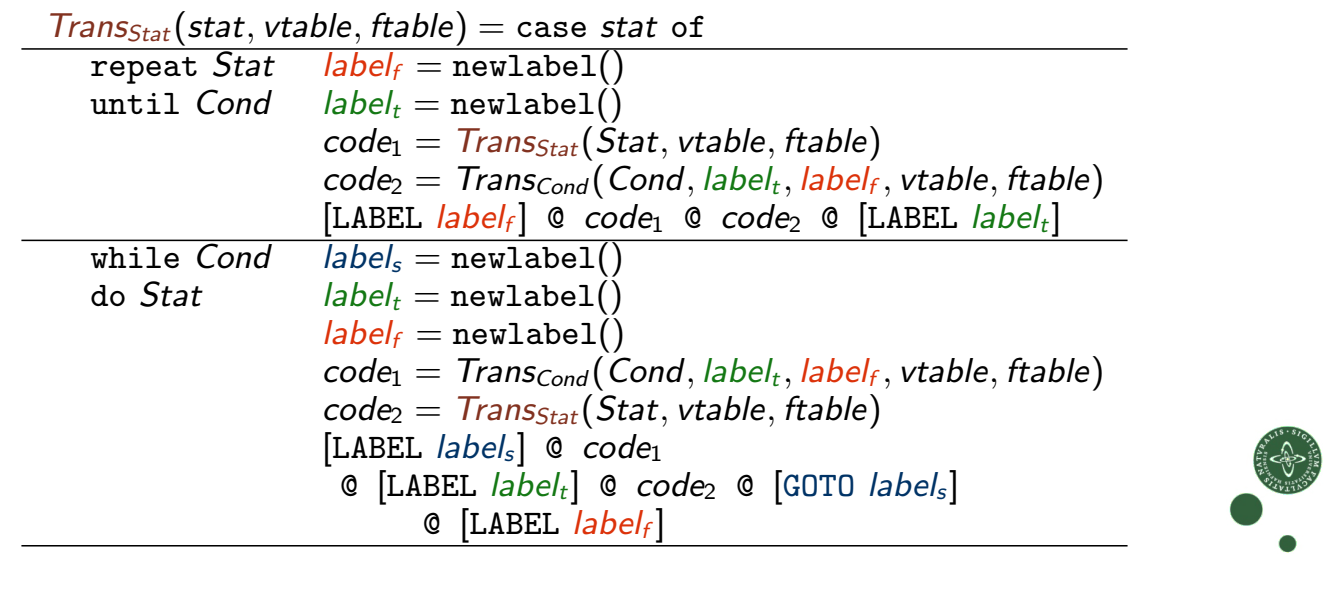

 $C.Oancea: Intermediate Code  $12/2012$   $19/39$$ 

UNIVERSITY OF COPENHAGEN **DEPARTMENT COMPUTER** DEPARTMENT OF COMPUTER SCIENCE

#### Translation Example

- Symbol table vtable:  $[x \mapsto v_0, y \mapsto v_1, z \mapsto v_2]$
- Symbol table ftable: [getInt → libIO\_getInt]

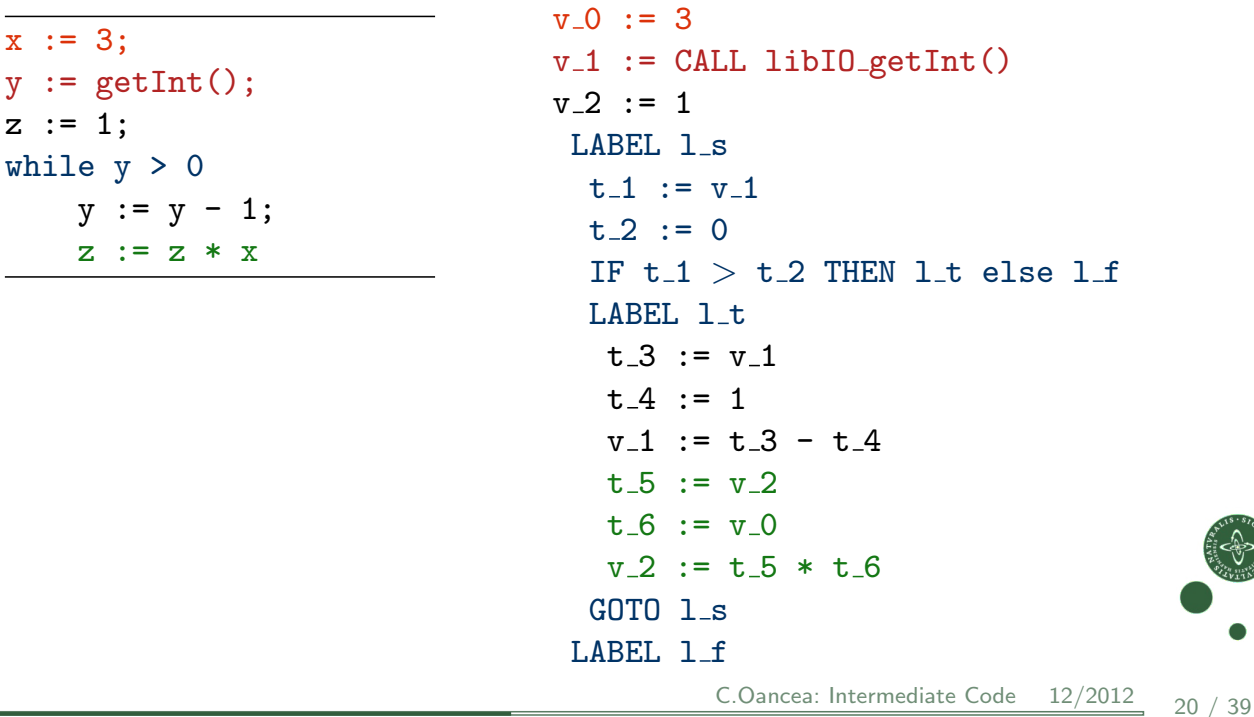

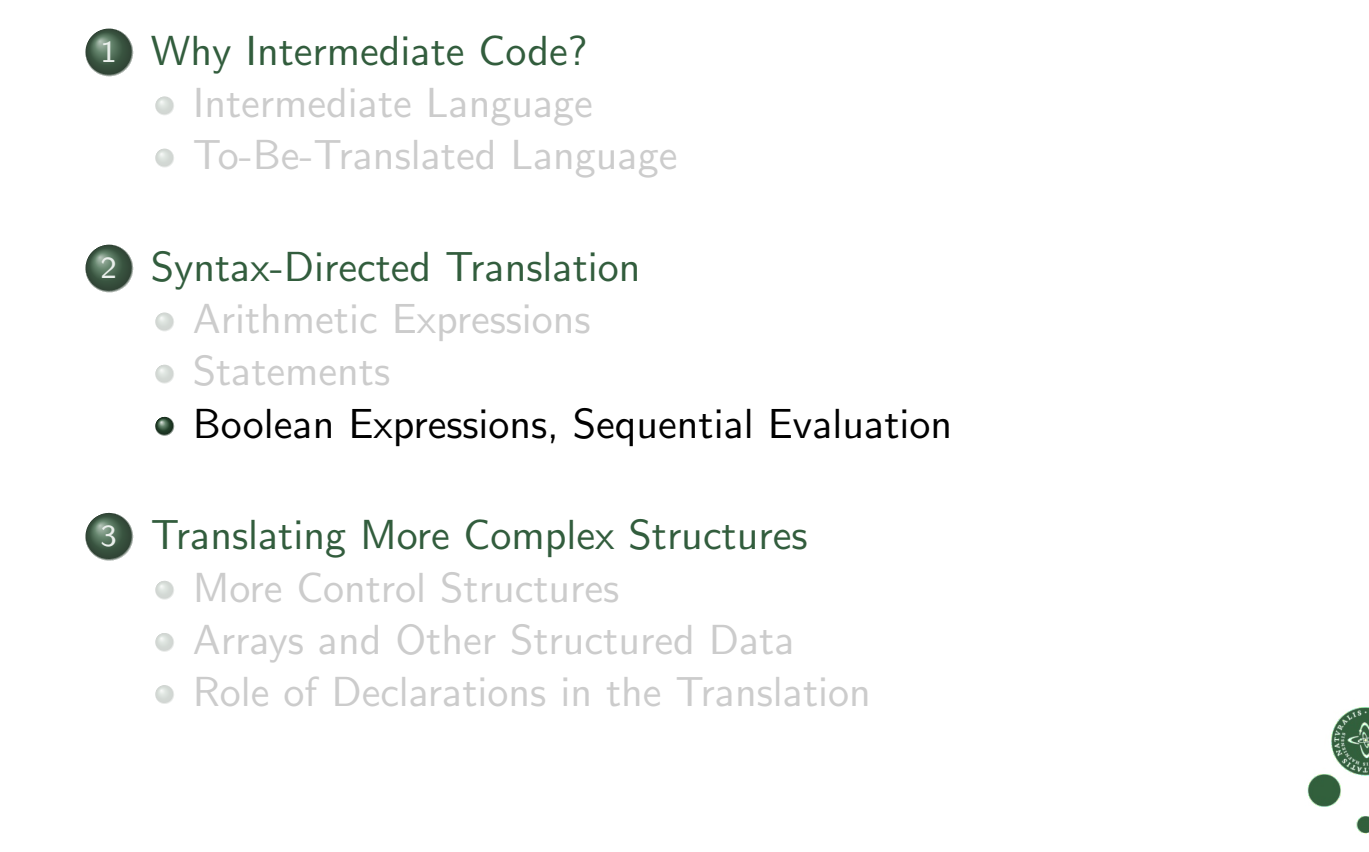

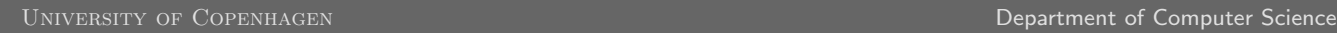

C.Oancea: Intermediate Code  $12/2012$   $21/39$ 

## More Complex Conditions, Boolean Expressions

#### Boolean Expressions as Conditions

- Arithmetic expressions used as Boolean
- Logical operators (not, and, or)
- [Boolean e](#page-1-0)xpressions used in [arithmeti](#page-2-0)[cs](#page-3-0)

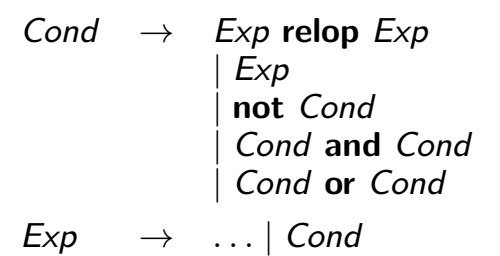

[We extend the](#page-3-0) translation functions  $Trans_{Exp}$  and  $Trans_{Cond}$ :

- **•** [Interpret numeric valu](#page-10-0)es as Boolean expressions: 0 is false[, all oth](#page-13-0)er values true.
- [Likewise:](#page-13-0) truth values as arithmetic expressions

<span id="page-10-0"></span>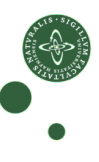

## Numbers and Boolean Values, Negation

Expressions as Boolean values, negation:

 $Trans_{Cond}$ : (Cond, Label, Label, Vtable, Ftable) -> [ICode]  $Trans_{Cond}(cond, label_t, label_f, vtable, stable) = \text{case } cond$  of

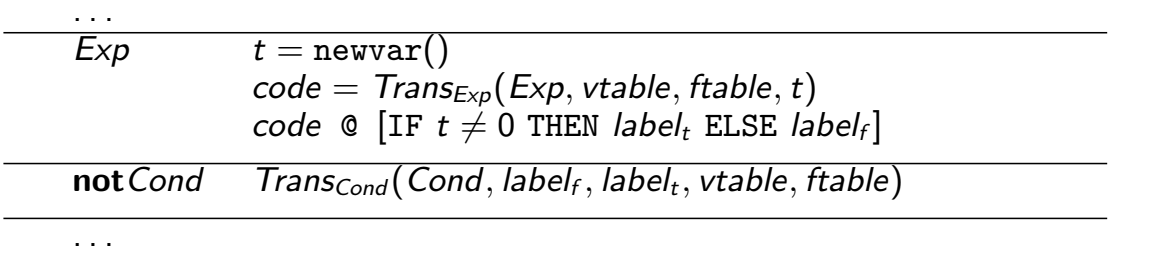

#### Conversion of Boolean values to numbers (by jumps):

 $Trans_{Exp}$  : (Exp, Label, Label, Vtable, Ftable) -> [ICode]  $Trans_{Exp}(exp, vtable, false, place) = case exp of$ 

. . .  $Cond$   $label_1$  = newlabel()  $label_2 = newlabel()$  $t =$ newvar()  $code = Trans_{Cond}(Cond, label_1, label_2, vtable, false)$  $[t := 0]$  @ code @ [LABEL label<sub>1</sub>,  $t := 1$ ] @ [LABEL label<sub>2</sub>, place :=

 $C.Oancea: Intermediate Code  $12/2012$   $23 / 39$$ 

UNIVERSITY OF COPENHAGEN **DEPARTMENT COPENHAGEN** DEPARTMENT OF COMPUTER SCIENCE

## Fasto Implementation for Conditionals/Comparisons

#### Fasto Implementation

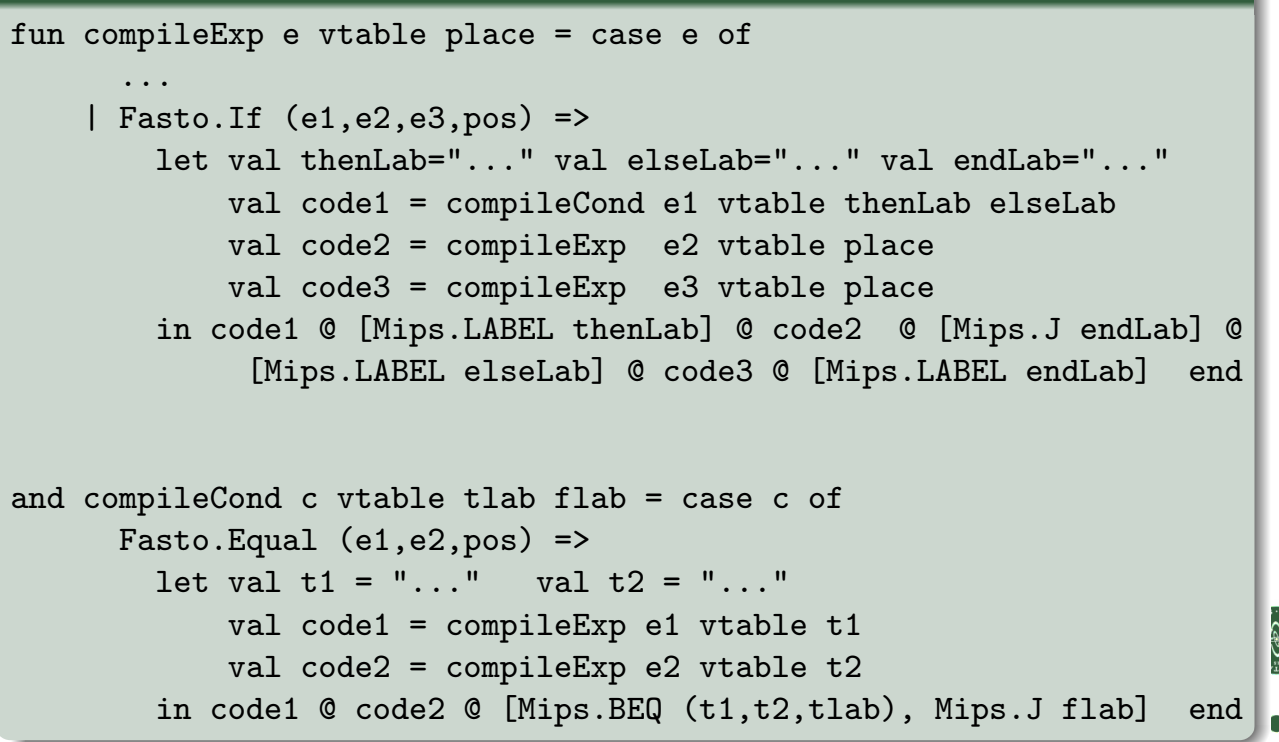

# Sequential Evaluation of Conditions

```
Moscow ML version 2.01 (January 2004)
Enter 'quit();' to quit.
- fun f l = if (hd l = 1) then "one" else "not one";
> val f = fn : int list -> string
- f [];
! Uncaught exception:
! Empty
```
In most languages, logical operators are evaluated sequentially.

- If  $B_1 = \mathit{false}$ , do not evaluate  $B_2$  in  $B_1 \&\& B_2$  (anyway  $\mathit{false}$ ).
- If  $B_1 =$  true, do not evaluate  $B_2$  in  $B_1||B_2$  (anyway true).

```
- fun g 1 = if not (null 1) andalso (hd 1 = 1) then "one" else "not one";
> val g = fn : int list \rightarrow string
- g [];
> val it = "not one" : string
```
 $C.Oancea: Intermediate Code  $12/2012$   $25 / 39$$ 

. . .

UNIVERSITY OF COPENHAGEN **DEPARTMENT COPENHAGEN** DEPARTMENT OF COMPUTER SCIENCE

## Sequential Evaluation by "Jumping Code"

 $Trans_{Cond}$ : Cond, Label, Label, Vtable, Ftable) -> [ICode]  $Trans_{Cond}(cond, label_t, label_f, vtable, stable) = \text{case} \text{ cond of }$ 

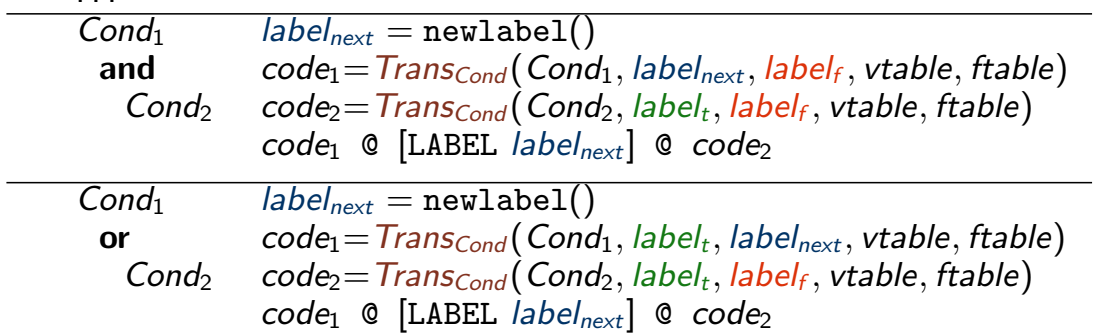

- Note: No logical operations in intermediate language! Logics of **and** and **or** encoded by jumps.
- Alternative: Logical operators in intermediate language Cond  $\Rightarrow$  Exp  $\Rightarrow$  Exp binop Exp

Translated as an arithmetic operation. Evaluates both sides!

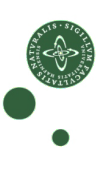

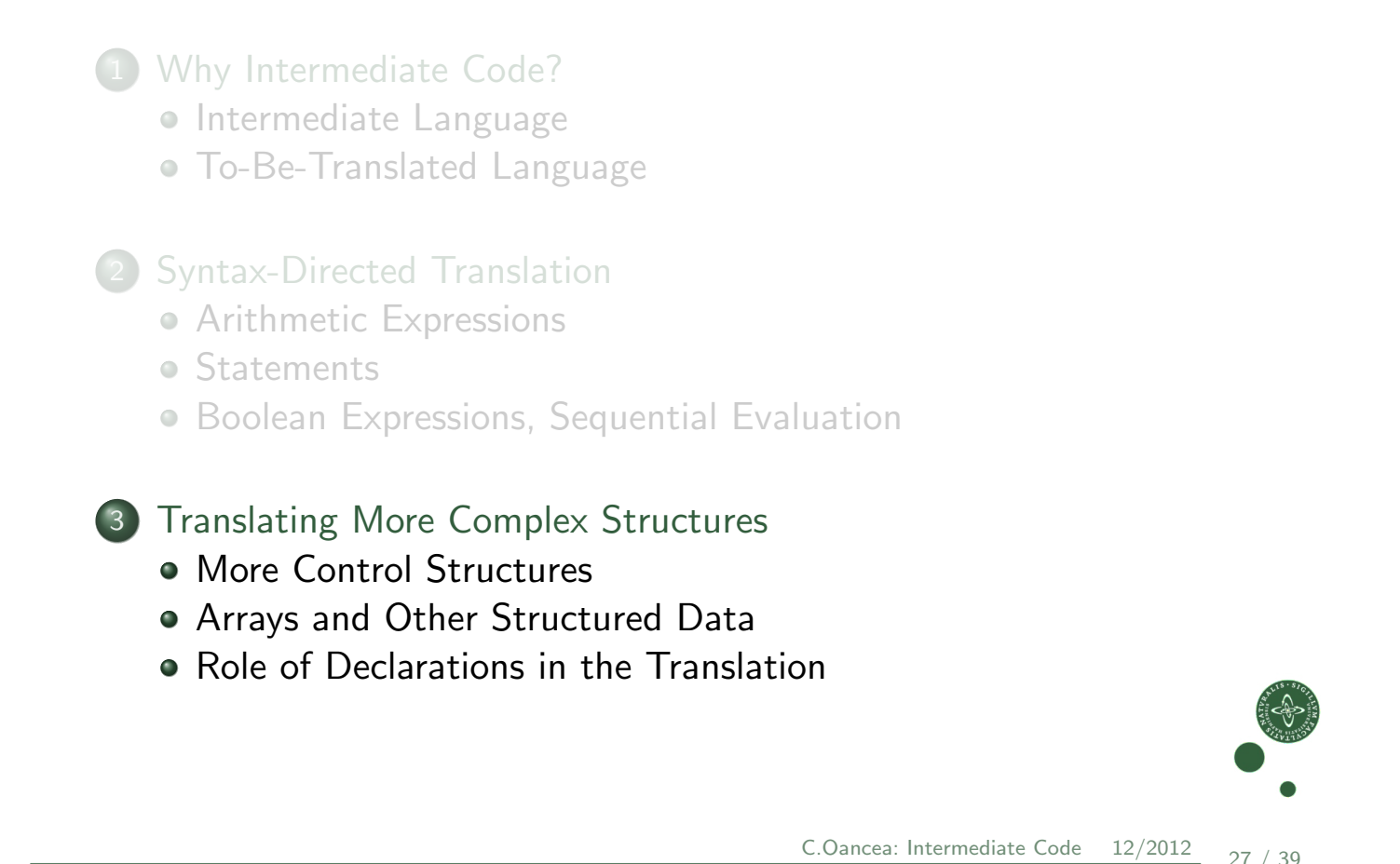

UNIVERSITY OF COPENHAGEN **DEPARTMENT OF COPENHAGEN** DEPARTMENT OF COMPUTER DEPARTMENT OF COMPUTER SCIENCE

#### More Control Structures

- Control structures determine control flow: which instruction to execute next
- A while-loop is enough ... but ... languages usually offer more.
- $\bullet$  Explicit jumps: Stat  $\rightarrow$  label | goto label Necessary instructions in the intermediate language. . . . . considered harmful (Dijkstra 1968)

[Need to](#page-2-0) build symbol table of labels.

- [Case/Switc](#page-3-0)h: Stat  $\rightarrow$  case Exp of [Alts ]  $Alts \rightarrow num : Stat | num : Stat. Alts$ [When exit](#page-3-0)ed after each case: chain of if-then-else [When "falling through](#page-10-0)" (f.ex. in C): if-then-else and goto.
- <span id="page-13-0"></span>• Break and Continue:  $Stat \rightarrow$  break | continue (break[: jump beh](#page-13-0)ind loop, continue: jump to end of loop body). [Needs two jump](#page-14-0) target labels used only inside loop bodies [\(parameters to tran](#page-17-0)slation function trans stat)

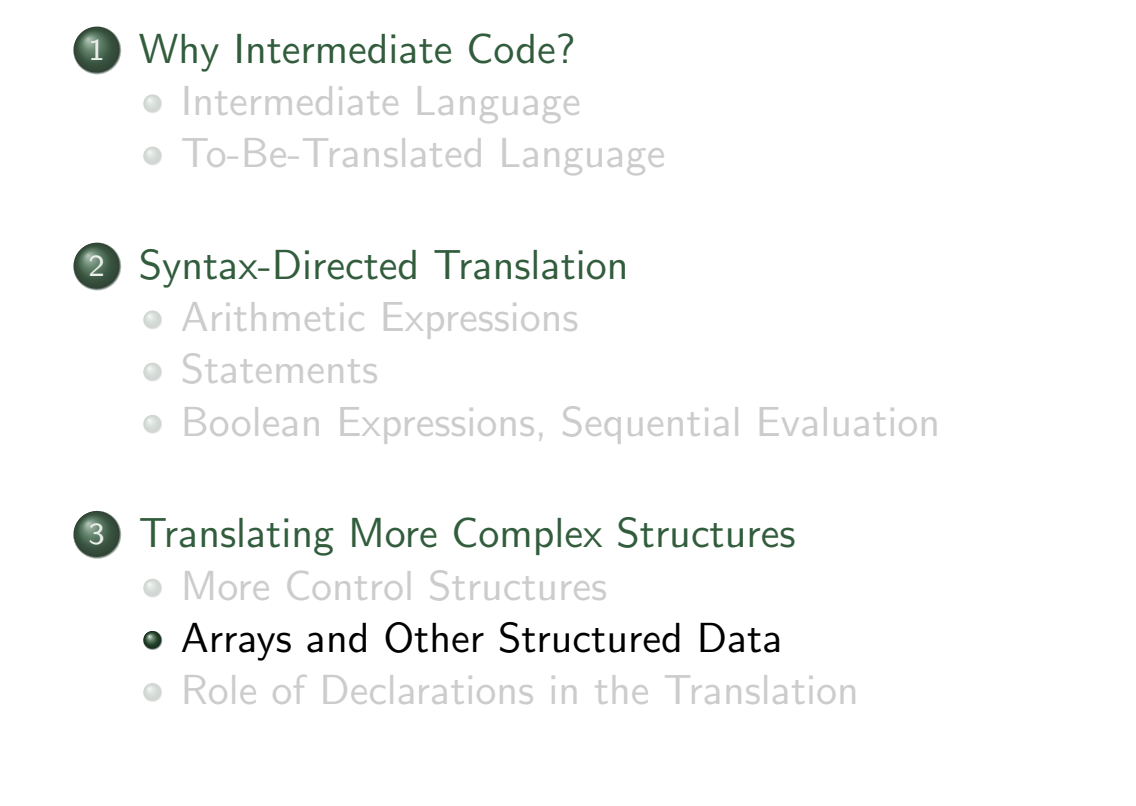

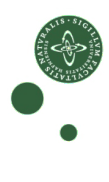

 $C.Oancea: Intermediate Code  $12/2012$  29 / 39$ 

University of Copenhagen Department of Computer Science

## Translating Arrays (of int elements)

#### Extending the Source Language

- Array elements used as an expression
- Assignment to an array element
- Array elements accessed by an index [\(expressio](#page-1-0)n)

[Again](#page-3-0) [we](#page-3-0) extend  $Trans_{Exp}$  and  $Trans_{Stat}$ .

- [Arrays sto](#page-3-0)red in pre-allocated memory area, generated code will [use memory access ins](#page-10-0)tructions.
- <span id="page-14-0"></span>[Static \(compile-t](#page-13-0)ime) or dynamic (run-time) allocation.

 $Exp \rightarrow \ldots |$   $ldx$ Stat  $\rightarrow$  ... | Idx := Exp  $\mathsf{Id} \times \rightarrow \mathsf{id} [\mathsf{Exp} ]$ 

## Generating Code for Address Calculation

- vtable contains the base address of the array.
- Elements are int here, so 4 bytes per element for address.

 $Trans_{\text{ldx}}(index, stable, stable) = \text{case index of}$  $id[Exp]$  base = lookup(vtable, getname(id))  $addr = newvar()$  $code_1 = Trans_{Exp}(Exp, vtable, false, addr)$  $code_2 = code_1 \circ [addr := addr * 4, addr := addr + base]$  $(code_2, addr)$ 

Returns:

- Code to calculate the absolute address ...
- $\bullet$  of the array element in memory (corresponding to index),  $\dots$
- ... and a new variable (addr) where it will be stored.

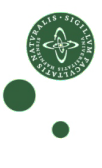

 $C.Oancea: Intermediate Code  $12/2012$   $31/39$$ 

UNIVERSITY OF COPENHAGEN **DEPARTMENT OF COPENHAGEN** DEPARTMENT OF COMPUTER DEPARTMENT OF COMPUTER SCIENCE

## Generating Code for Array Access

Address-calculation code: in expression and statement translation.

• Read access inside expressions:

 $Trans_{Exp}(exp, vtable, false, place) = case exp of$ 

. . .  $Idx$  (code<sub>1</sub>, address) = Trans<sub>Idx</sub> (Idx, vtable, ftable)  $code_1 \circ [place := M[address]]$ 

• Write access in assignments:

 $Trans_{Stat}(stat, stable, ftable) = case stat of$ 

. . .  $Idx := Exp$  (code<sub>1</sub>, address) = Trans<sub>Idx</sub> (Index, vtable, ftable)  $t =$ newvar()  $code_2 = Trans_{Exp}(Exp, vtable, false, t)$  $code_1 \circ code_2 \circ [M[address] := t]$ 

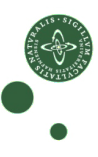

#### Multi-Dimensional Arrays

#### Arrays in Multiple Dimensions

- Only a small change to previous grammar:  $\mathit{ldx}$  can now be recursive.
- Needs to be mapped to an address in one dimension.
	- Arrays stored in row-major or column-major order. Standard: row-major, index of a[k][1] is  $k \cdot dim_1 + l$ (Index of  $b[k][1][m]$  is  $k \cdot dim_1 \cdot dim_2 + l \cdot dim_2 + m$ )
	- Address calculation need to know sizes in each dimension. symbol table: base address and list of array-dimension sizes.
	- Need to change  $Trans_{ldx}$ , i.e., add recursive index calculation.

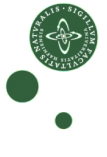

```
C.Oancea: Intermediate Code <math>12/2012</math> <math>33 / 39</math>
```
University of Copenhagen Department of Computer Science

## Address Calculation in Multiple Dimensions

 $Trans_{\text{ldx}}(index, stable, stable) =$  $(code_1, t, base, [] = Calc_{ldx}(index, vtable, table)$  $code_2 = code_1 \ Q[t := t * 4, t := t + base]$  $(code_2, t)$ 

Recursive index calculation, multiplies with dimension at each step.  $Calc_{ldx}(index, stable, stable) = case index of$ 

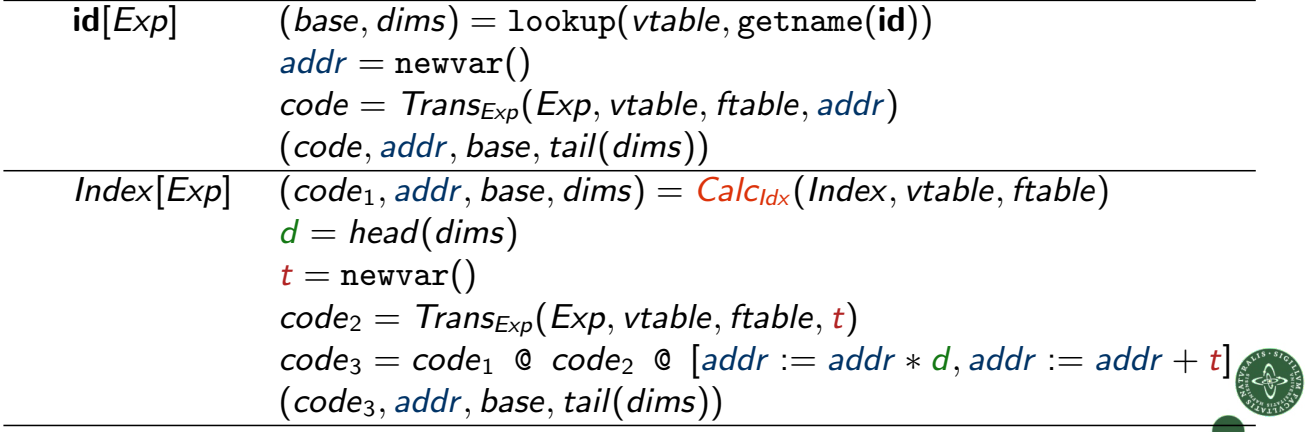

 $Exp \rightarrow \ldots |$   $ldx$  $Stat \rightarrow \dots | \, \textit{ldx} \, := \, \textit{Exp}$  $\mathsf{Id} \times \rightarrow \mathsf{id}[\mathsf{Exp}] \mid \mathsf{Id} \times [\mathsf{Exp}]$ 

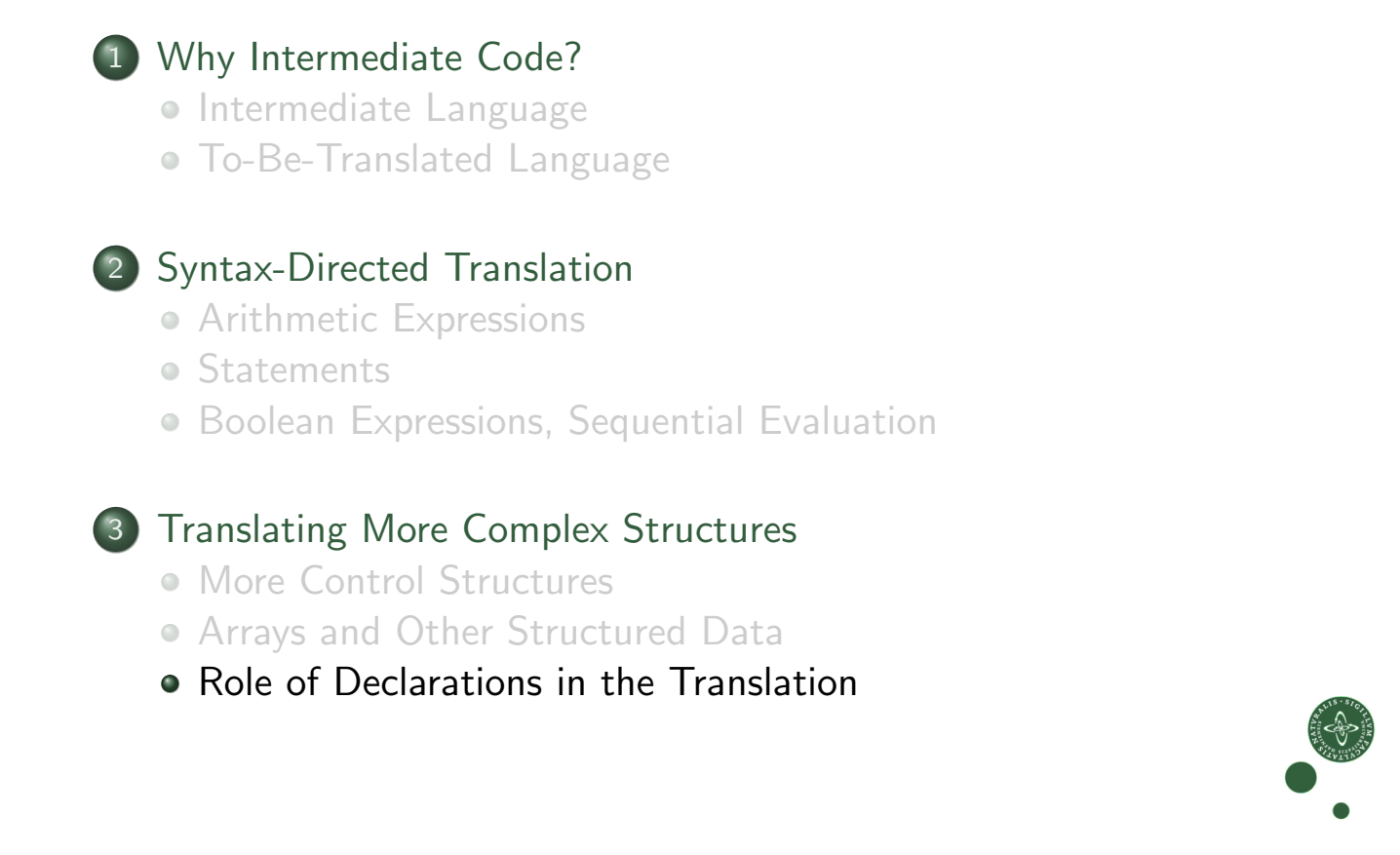

#### UNIVERSITY OF COPENHAGEN **DEPARTMENT CONSUMING THE CONSUMING OF COMPUTER** DEPARTMENT OF COMPUTER SCIENCE

<span id="page-17-0"></span>| int id[num]

C.Oancea: Intermediate Code  $12/2012$  35 / 39

#### Declarations in the Translation

#### Declarations are necessary

- to allocate space for arrays,
- to compute addresses for multi-dimensional arrays,
- . . . and when the language allows local declarations (scope).

#### [Declarations a](#page-1-0)[n](#page-2-0)d scope

- **[Statements fo](#page-3-0)llowing a declarations** [can see dec](#page-3-0)lared data.
- [Declaratio](#page-3-0)n of variables and arrays
- [Here: Constant size, one](#page-10-0) dimension

[Function](#page-13-0) trans decl : (Decl, VTable) -> ([ICode], VTable)

[translates declar](#page-14-0)[atio](#page-17-0)ns to code and new symbol table.

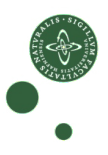

 $Stat \rightarrow Decl$ : Stat  $Decl \rightarrow$  int id

## Translating Declarations to Scope and Allocation

Code with local scope (extended symbol table):

 $Trans_{Stat}(stat, stable, stable) = case stat of$  $Decl$ ;  $Stat_1$   $(code_1, vtable_1) = Trans_{Decl}(Decl, vtable)$  $code_2 = Trans_{Stat}(Stat_1, vtable_1, ftable)$  $code_1$  @  $code_2$ 

Building the symbol table and allocating:

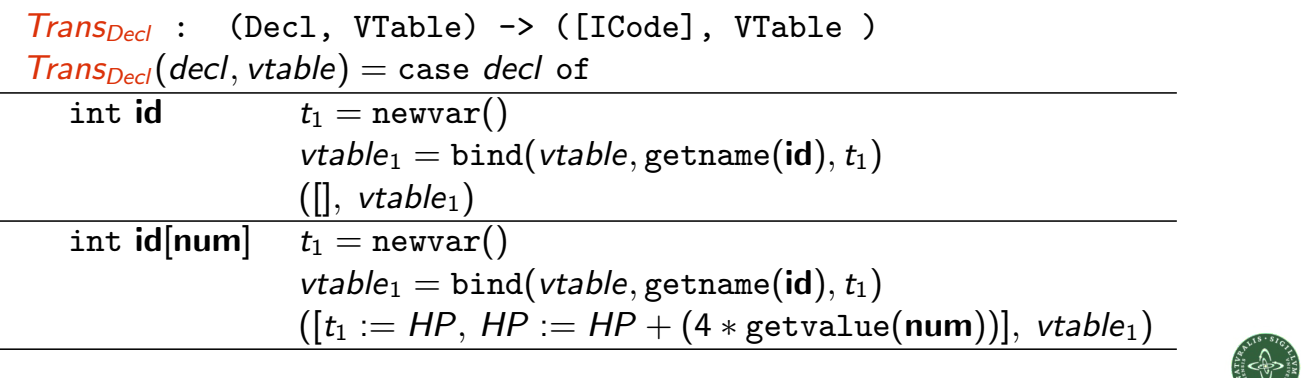

... where HP is the heap pointer, indicating first free space in a managed heap at runtime, to provide memory to the running programme.

 $C.Oancea: Intermediate Code  $12/2012$  37 / 39$ 

University of Copenhagen Department of Computer Science

## Other Structures that Require Special Treatment

**•** Floating-Point values:

Often stored in different registers

Always require different machine operations

Symbol table needs type information when creating variables in intermediate code.

**•** Strings

Sometimes just arrays of (1-byte) char type, but variable length. In modern languages/implementations, elements can be char or unicode (UTF-8 and UTF-16 variable size!) Usually handled by library functions.

• Records and Unions Linear in memory. Field types and sizes can be different. Field selector known at compile time: compute offset from base.

## Structure of a Compiler

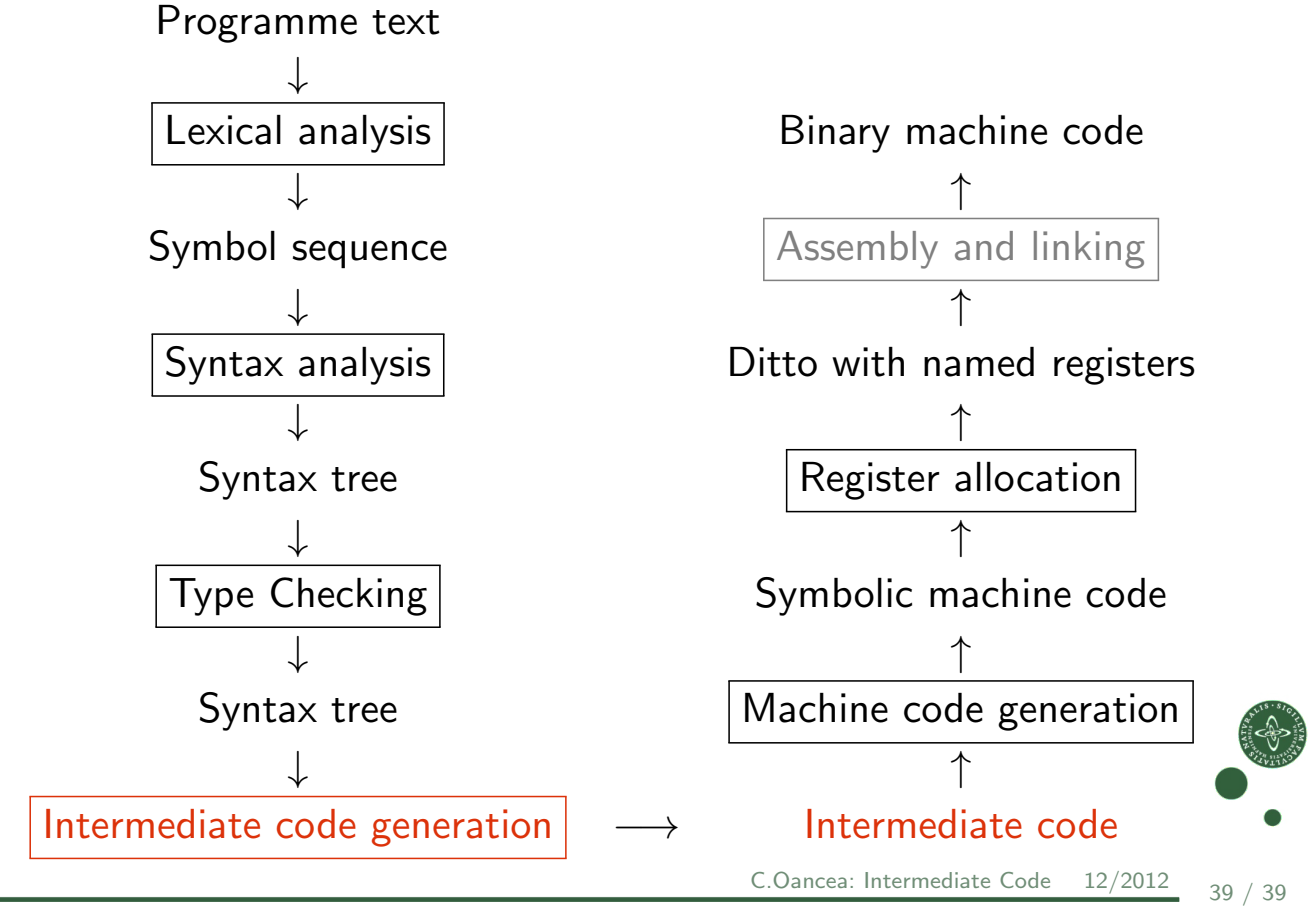